## **Schulbuch–Auftrag zum Wunschliefertermin in die Buchhandlung**

## **mit Heureka erstellen**

1. Legen Sie im Heureka mit dem "grünen Plus" beim Notizzettel einen neuen Notizzettel an**:**

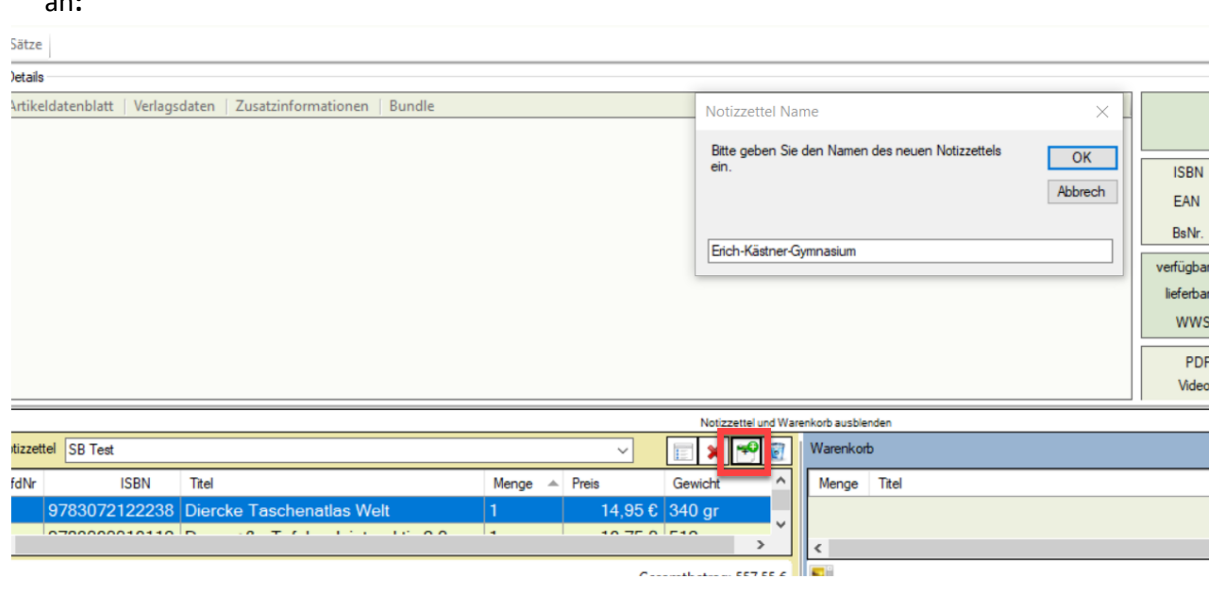

2. Bibliografieren Sie die benötigten Titel (so prüfen Sie gleich, ob der gewünschte Titel bei Könemann gelistet ist) und fügen Sie ihn dem Notizzettel hinzu (entweder mit der rechten Maustaste oder durch "Drag & Drop")

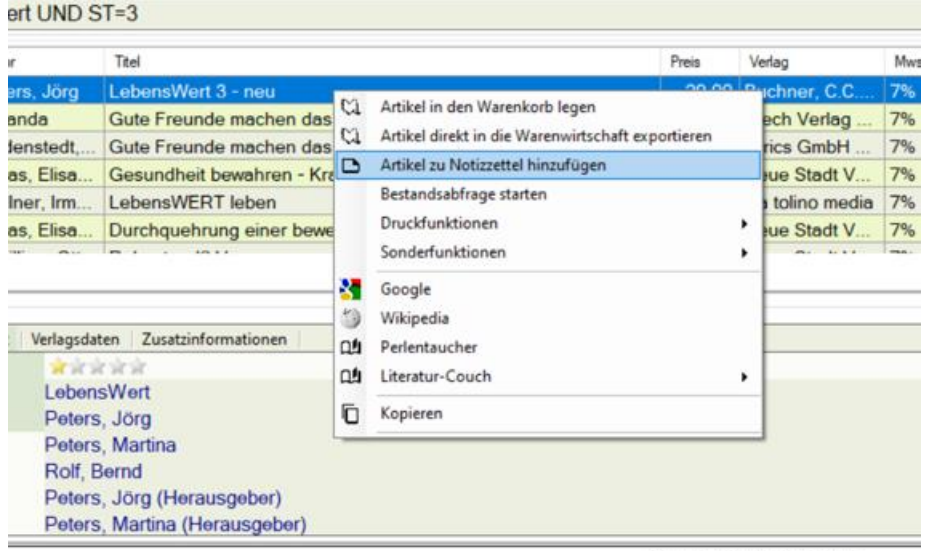

3. Geben Sie an dieser Stelle gerne schon die benötigten Mengen mit ein.

4. Wenn alle für diesen Auftrag benötigten Titel im Notizzettel sind, klicken Sie mit der rechten Maustaste auf den Notizzettel und wählen Sie unter "Sonderfunktionen": "Notizzettel als Excel-Datei exportieren" aus:

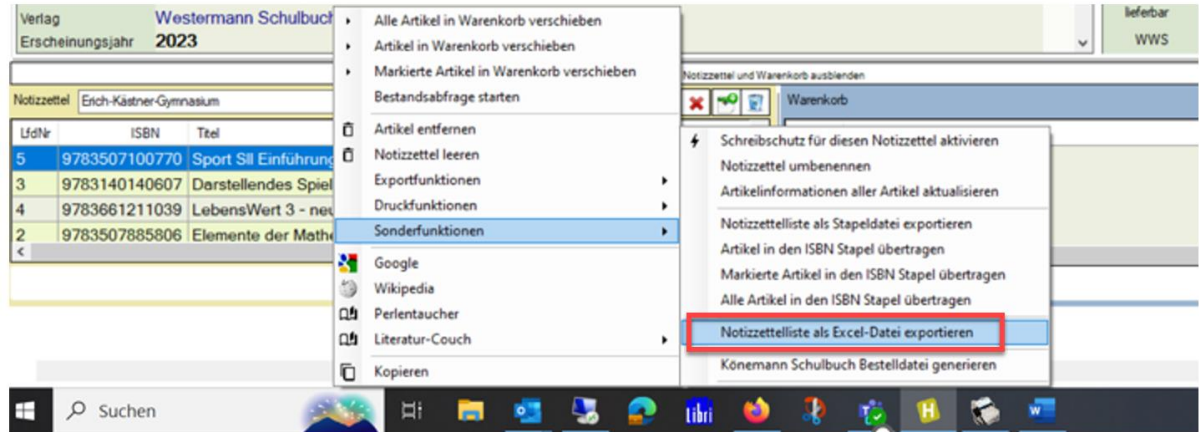

5. Wählen Sie bei folgender Anzeige das Ihnen auf Ihrem PC zur Verfügung stehende Programm aus:

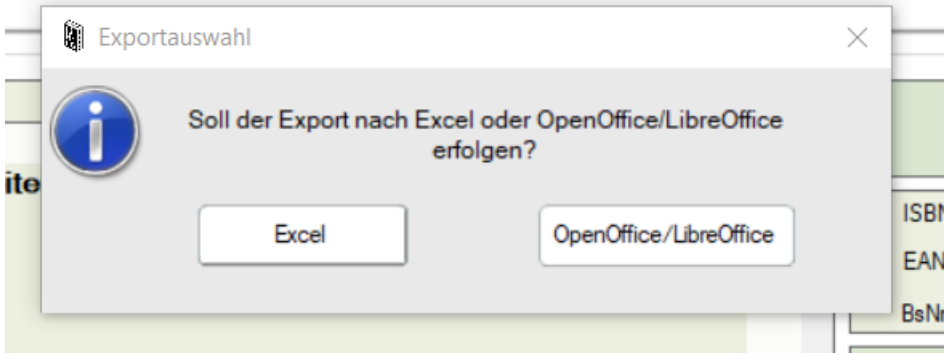

## 6. Anschließend erhalten Sie in etwa folgende Tabelle:

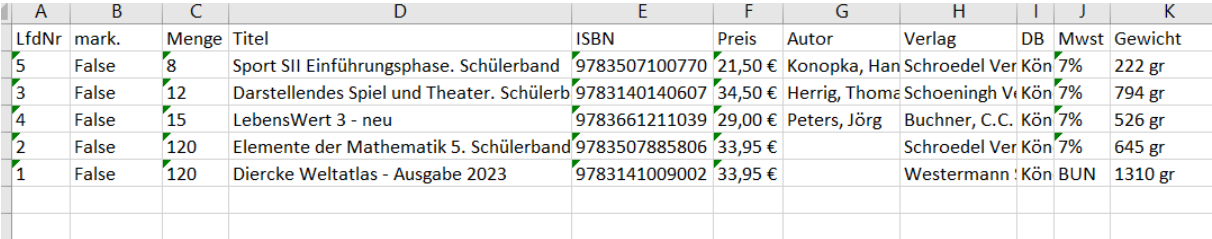

7. Öffnen Sie jetzt parallel zu dieser Tabelle den Bestellschein, den wir Ihnen zum Download zur Verfügung gestellt haben.

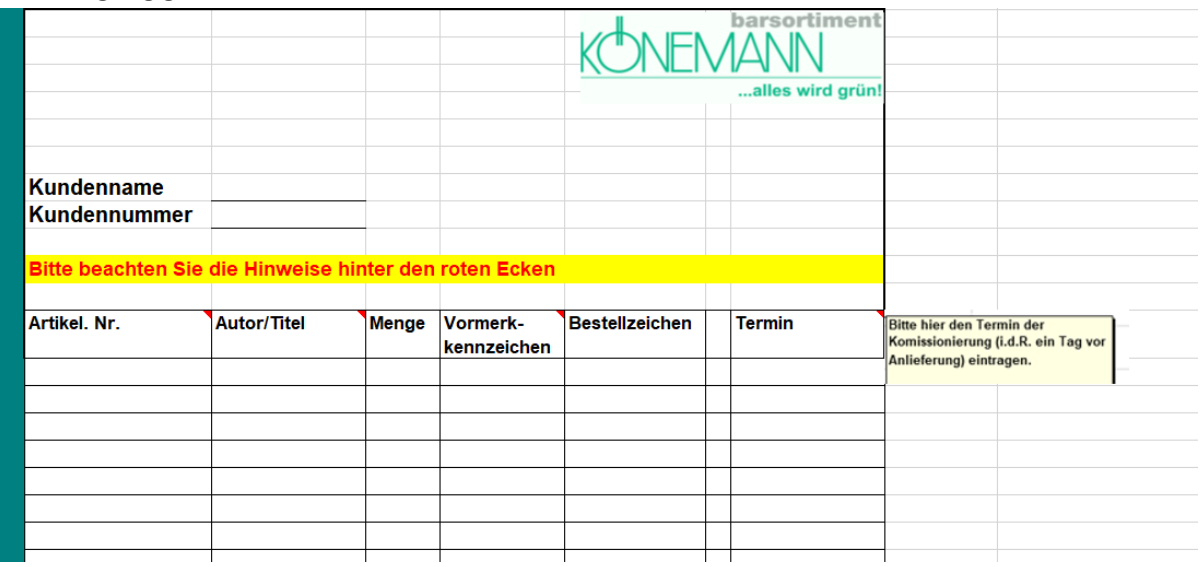

8. Tragen Sie den Namen Ihrer Buchhandlung ein und **unbedingt** die Kundennummer, über die dieser Terminauftrag abgewickelt werden soll.

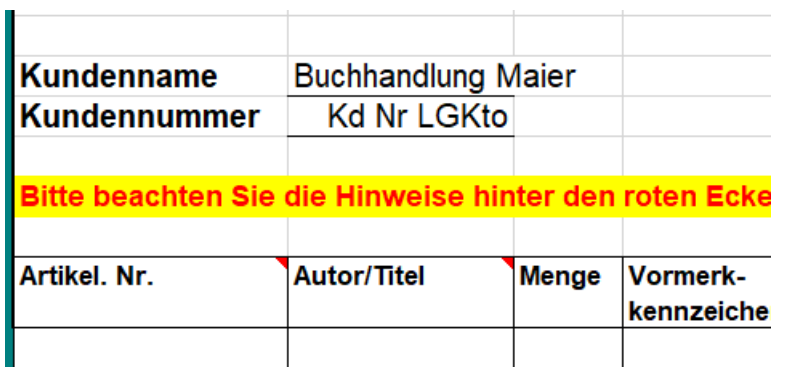

9. Jetzt können Sie in der Excel-Tabelle zunächst alle ISBN markieren und sie dann mit STRG+C kopieren und mit STRG+V in den Bestellschein einfügen:

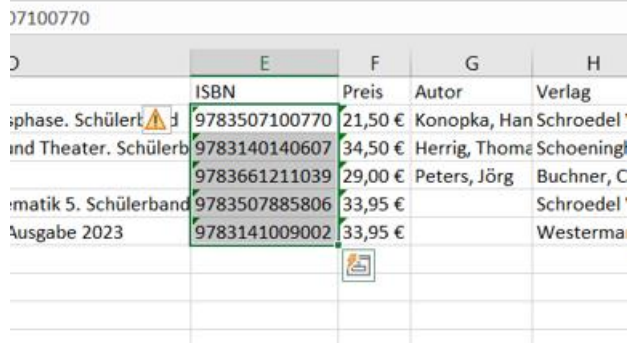

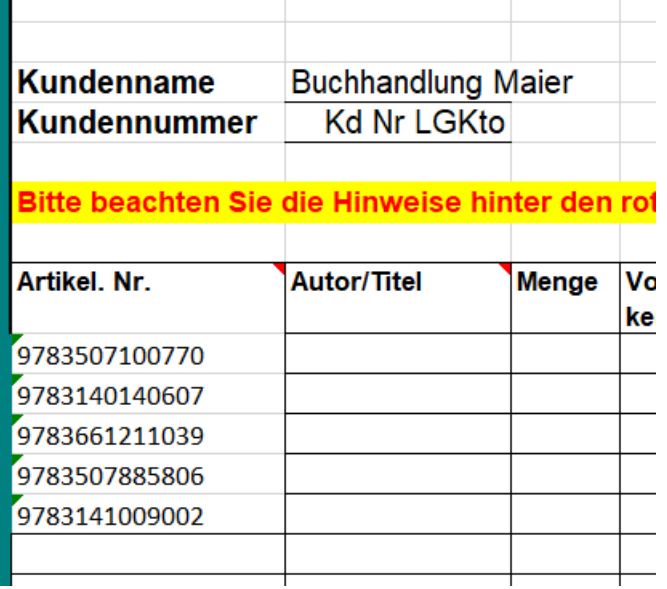

10. Anschließend können Sie mit den Spalten Titel und Menge ebenso verfahren:

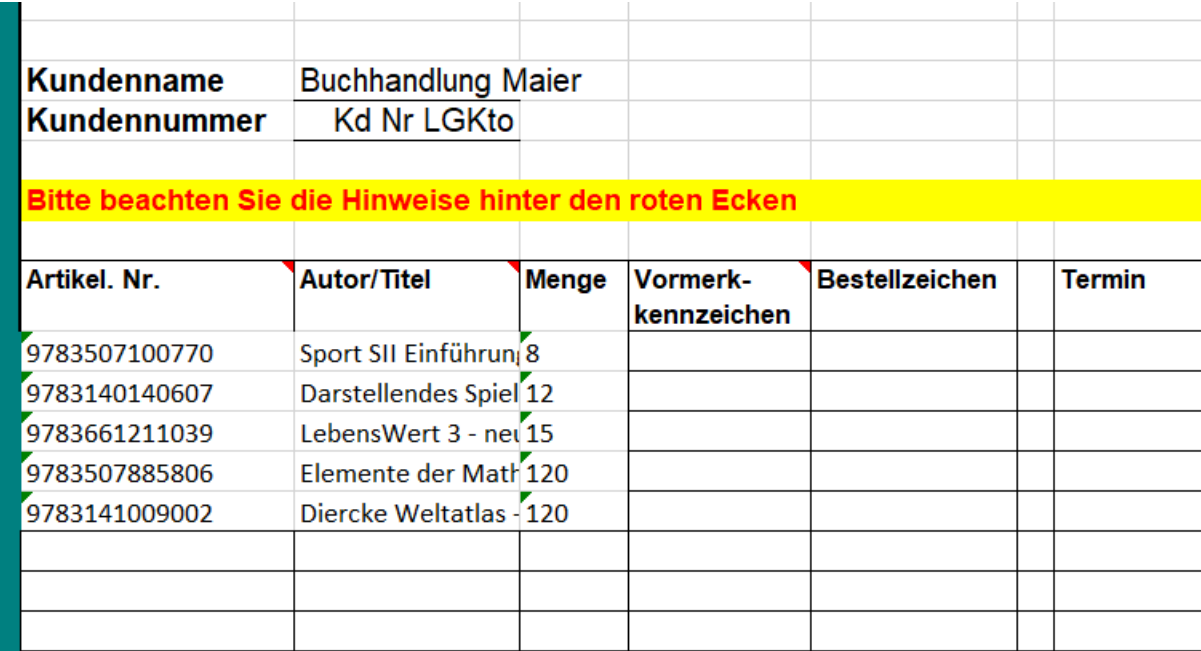

 $\mathbb{R}^n$ 

11. Setzten Sie das Vormerkkennzeichen bitte entsprechend dem Hinweis hinter der roten Ecke – wir empfehlen das **Vormerkkennzeichen "2": "alles vormerken"**:

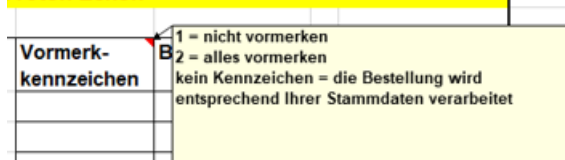

- 1 = nicht vormerken
- 2 = alles vormerken
- 12. Geben Sie ggfs. auch ein Bestellzeichen mit an.
- 13. Tragen Sie in die Spalte "Termin" bitte den gewünschten Komissionierungstermin ein, er ist im Regelfall **einen Werktag vor dem Wunschliefertermin**.

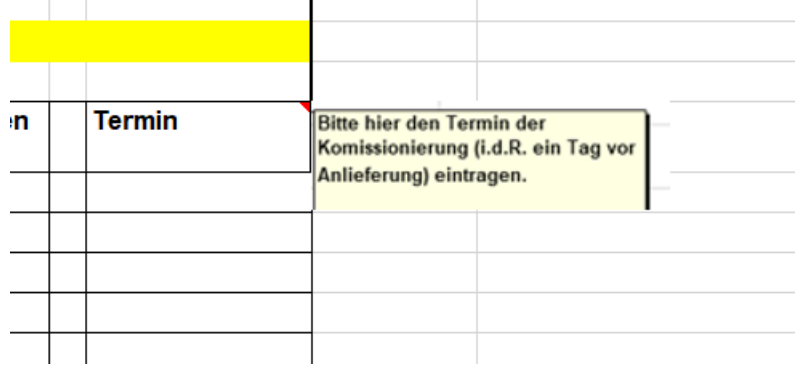

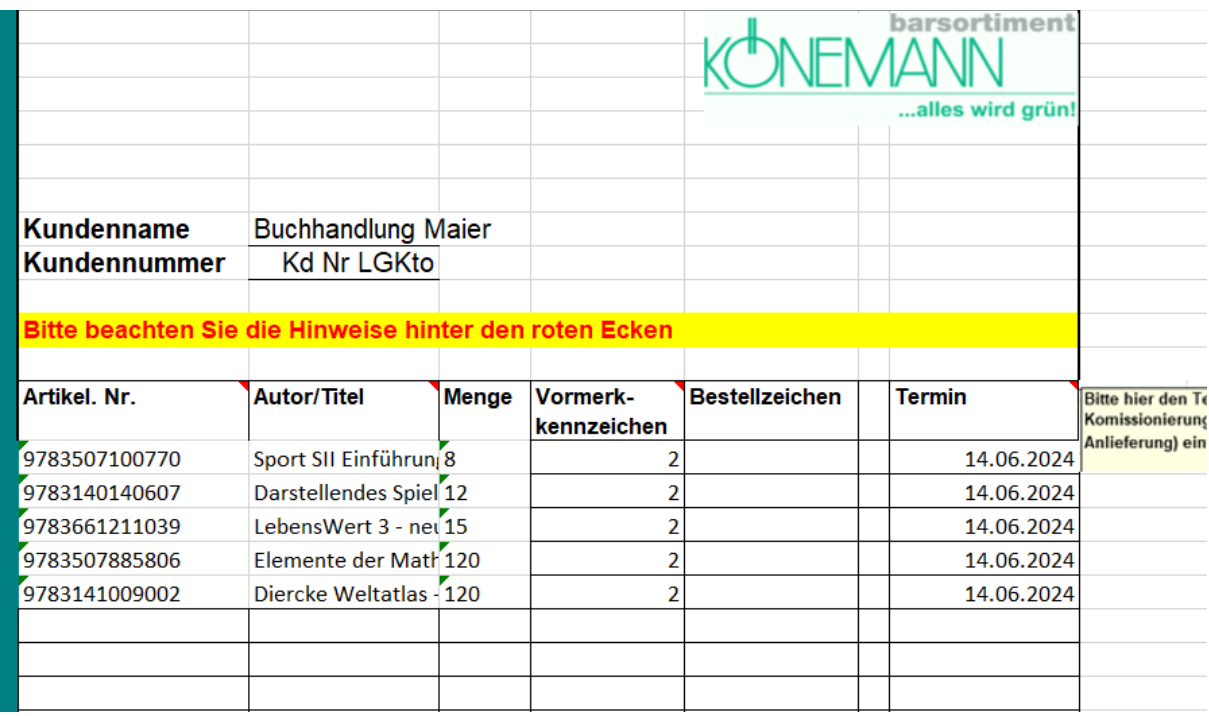

14. Senden Sie uns Ihre so erstellten Aufträge bitte **per Email** an **mail(at)koenemann-bs.de**.

Vielen Dank!

**Tipp**: Speichern Sie sich die aus dem Heureka exportierte Tabelle z.B. als Grundlage für Ihre Rechnungsschreibung ab, weil sie Autor, Titel, Mengen und Preise enthält.